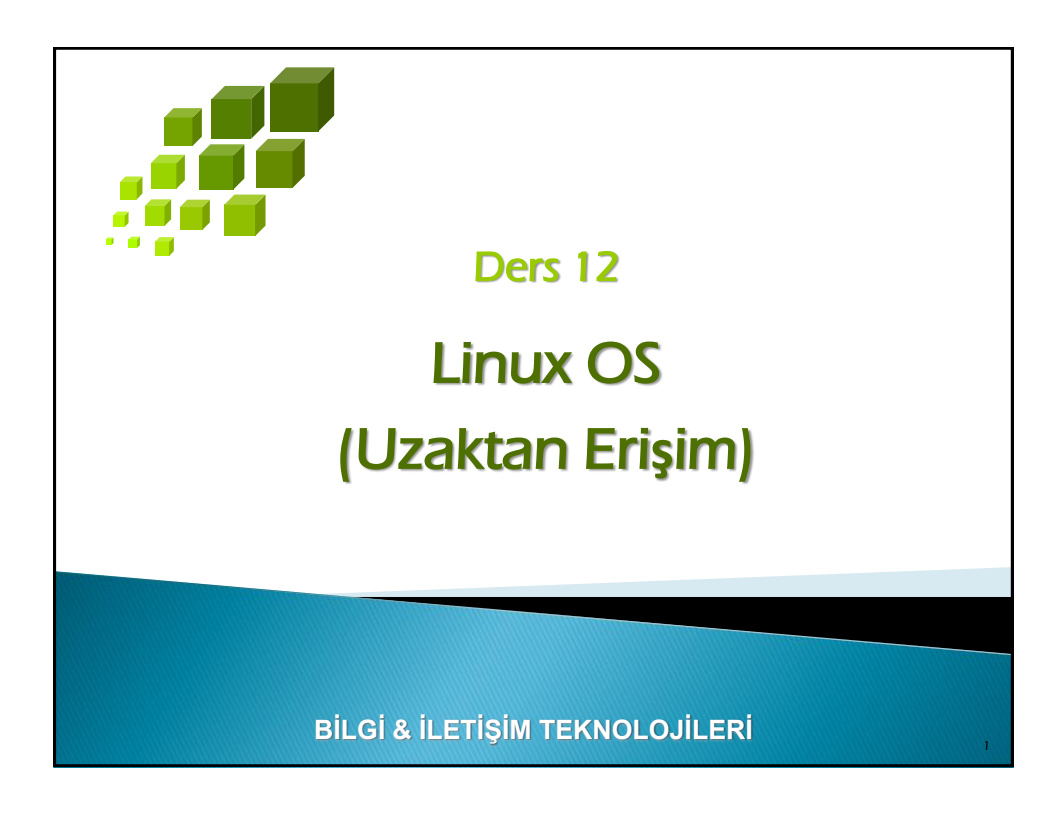

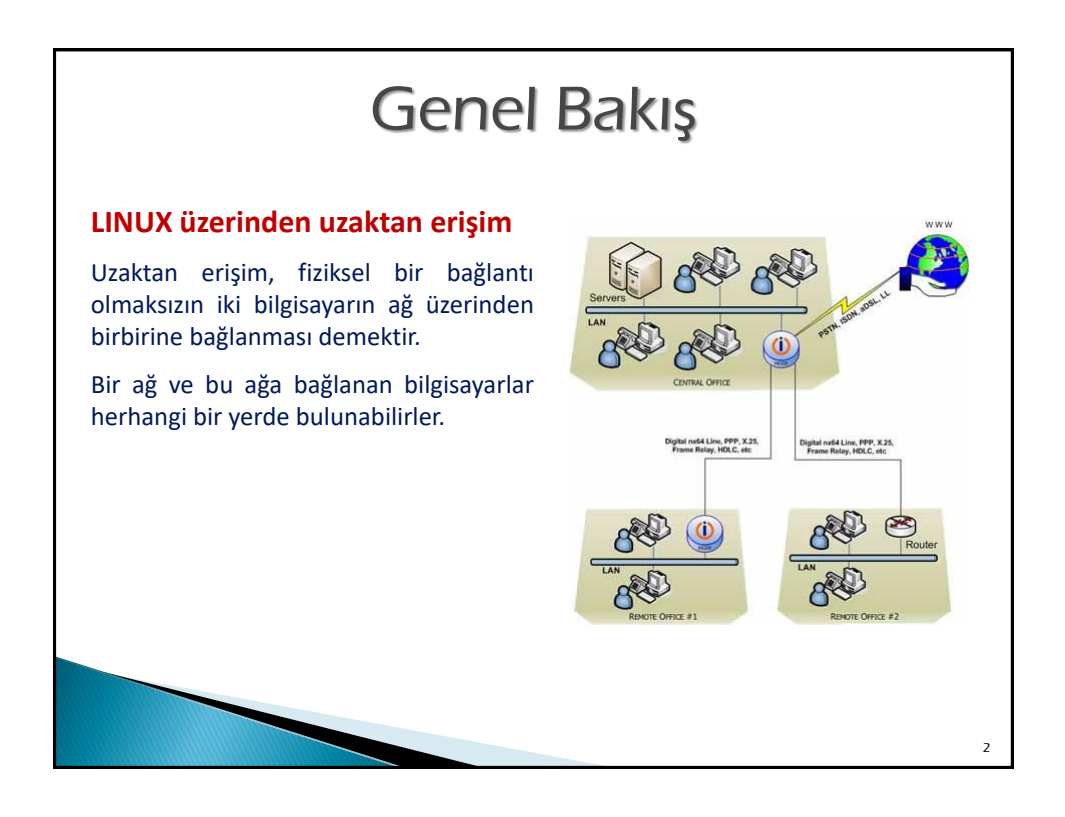

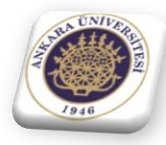

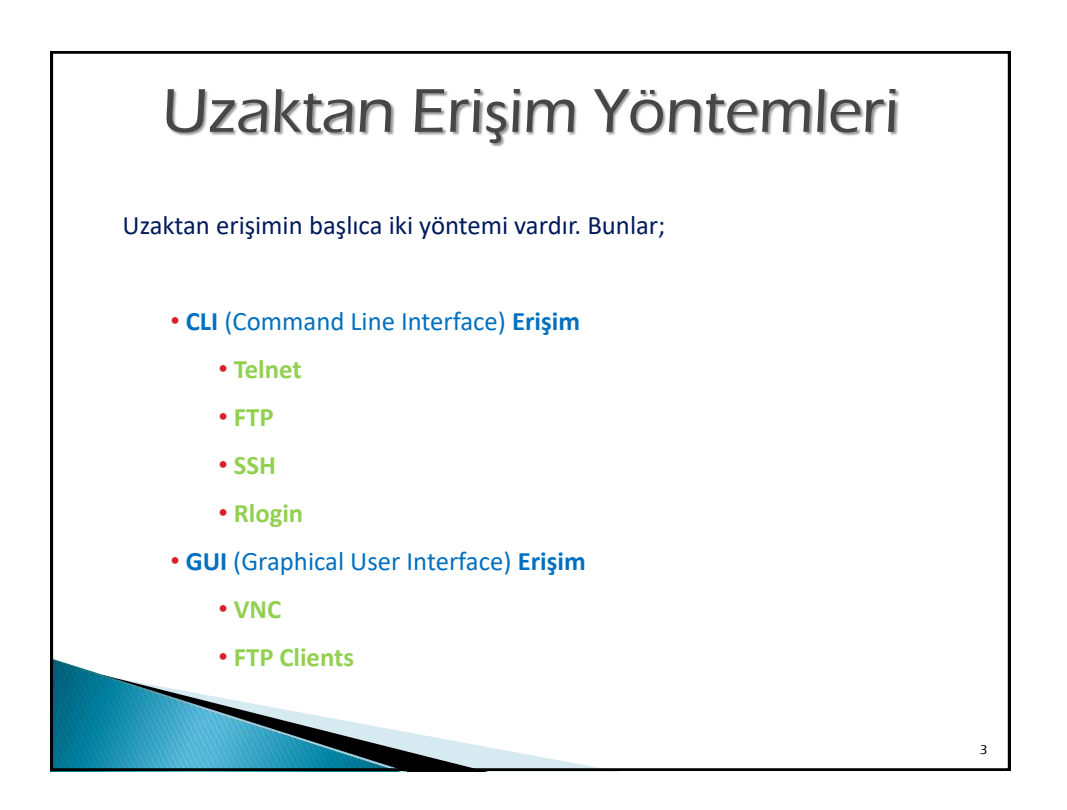

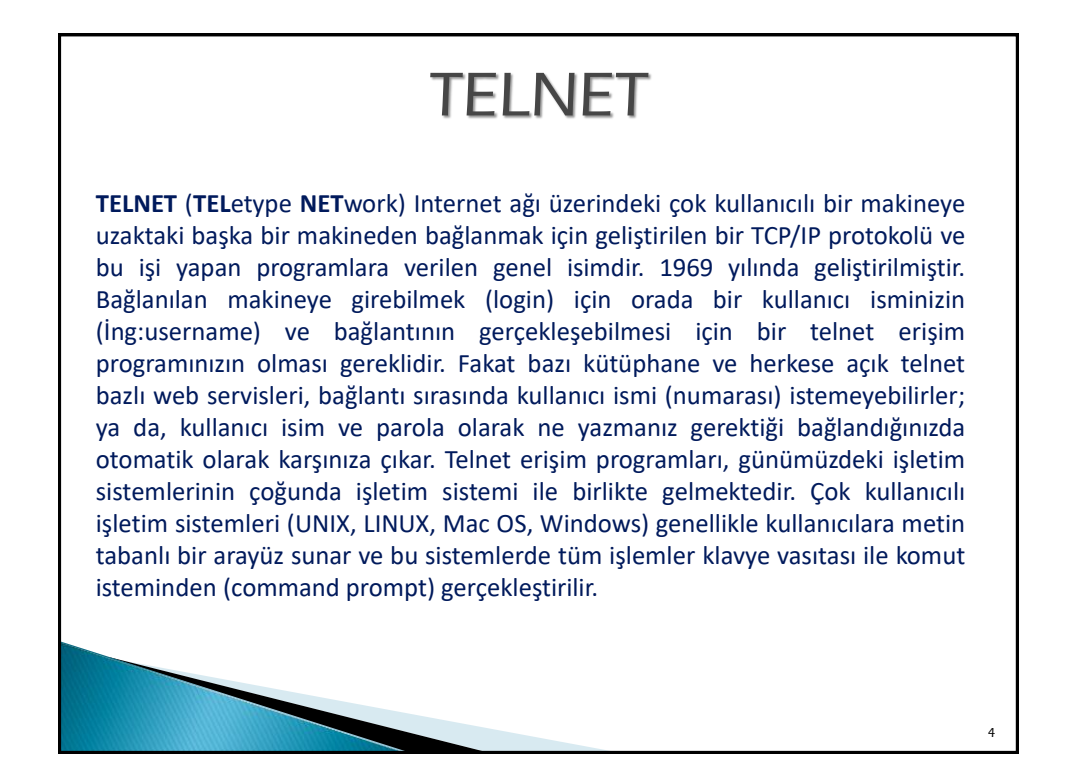

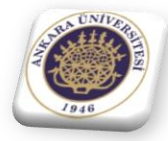

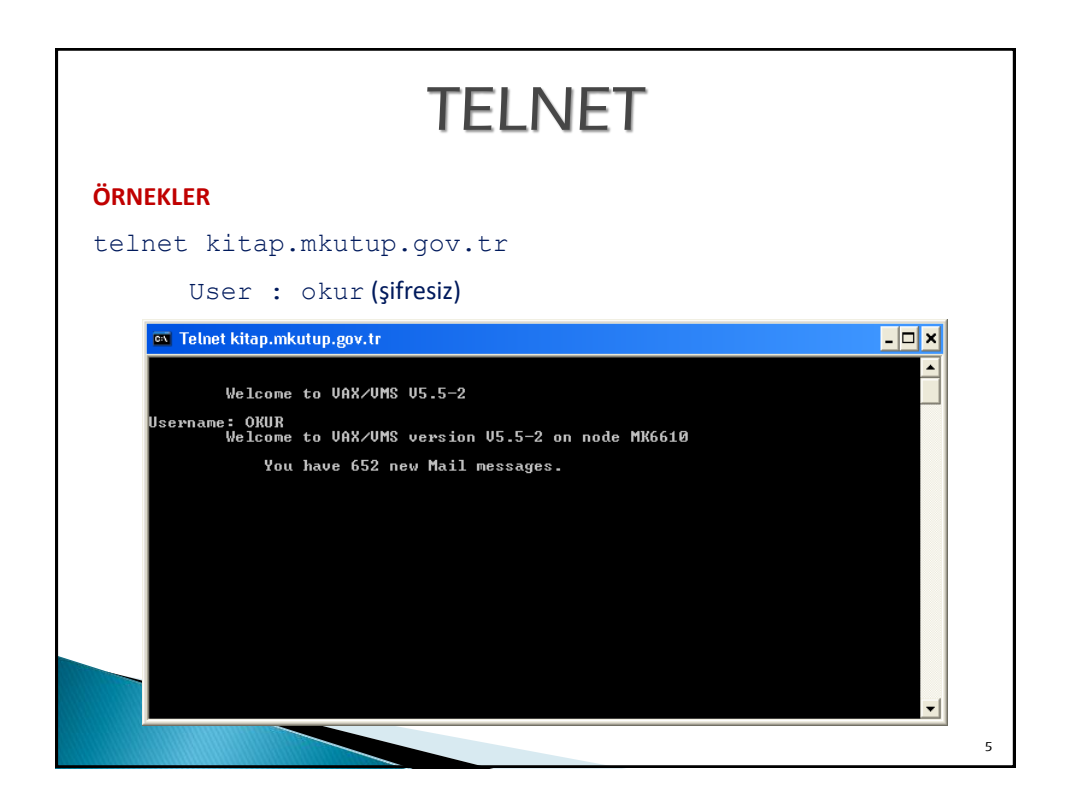

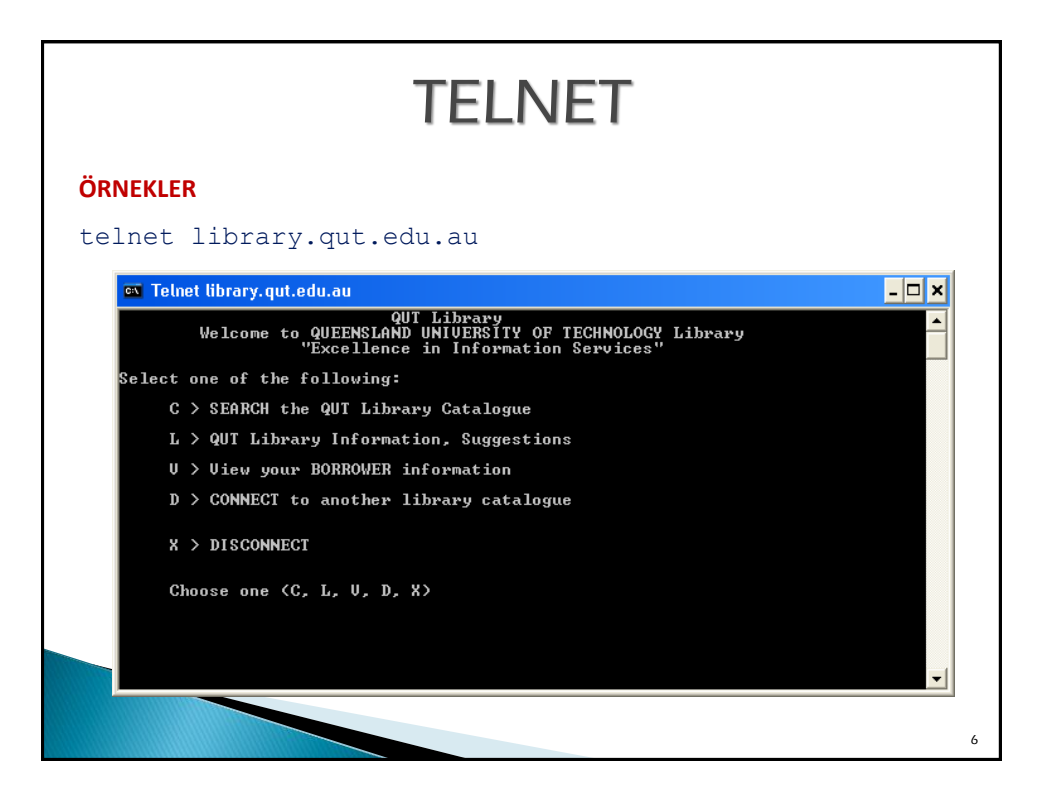

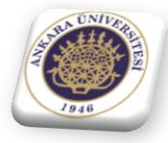

7

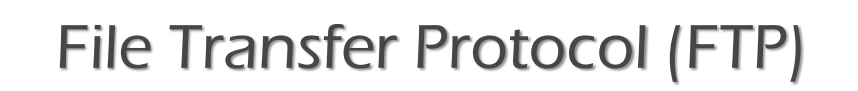

**FTP (file transfer protocol)** internete bağlı bir bilgisayardan diğerine (her iki yönde de) dosya aktarımı yapmak için geliştirilen bir internet protokolü ve bu işi yapan uygulama programlarına verilen genel addır. İlk geliştirilen internet protokollerinden biridir. FTP protokolü ile bir başka bilgisayardan bir başka bilgisayara dosya aktarımı yapılırken, o bilgisayar ile etkileşimli-aynı anda (online) bağlantı kurulur ve protokol ile sağlanan bir dizi komutlar yardımıyla iki bilgisayar arasında dosya alma/gönderme işlemleri yapılır.

FTP bağlantısında iki bilgisayara gereksinim vardır: bir sunucu ve istemci. FTP sunucusu, çalışan bir FTP sunucu yazılımı ile ağ üzerindeki diğer bilgisayarlardan gelecek bağlantı isteklerini dinlemektedir. İstemci bilgisayar, çalışan bir FTP programı yardımı ile sunucuya erişimi başlatır. Bir kez bağlanıldıktan sonra, istemci, dosyaları sunucuya göndermek, sunucudan dosyaları indirmek, sunucudaki dosyaların isimlerini değiştirmek veya silmek gibi çok sayıda işlemi gerçekleştirilebilir.

# File Transfer Protocol (FTP) 8 **FTP'nin Amaçları** Bir FTP bağlantısının amaçları şunlardır: Dosya paylaşımını desteklemek (bilgisayar programları ve/veya veri). Uzaktaki bilgisayarların dolaylı yollardan kullanımını sağlamak. Kullanıcıyı, farklı sunucuların dosya depolama sistemlerindeki farklılıklarından korumak. Veriyi güvenli ve etkin bir şekilde transfer etmek.

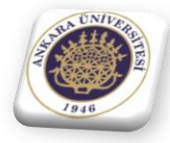

9

10

## File Transfer Protocol (FTP)

### **Anonim (Anonymous) FTP**

FTP sunucusu olan birçok sitenin "anonim (anonymous) ftp" özelliği de vardır. Bu düzenleme ile kullanıcıların sunucu üzerinde bir hesaba (account) ihtiyaçları yoktur. Anonim erişimler için kullanıcı adı genellikle "anonymous" ya da "ftp" dir. Bu hesap, bir şifreye gereksinim duymaz. Her ne kadar kullanıcılara şifre denetimi için şifre yerine e-posta adresleri girilmesi istense de, FTP sunucusuna ve yapılandırılmasına bağlı olarak önemli bir kimlik doğrulaması yoktur.

### File Transfer Protocol (FTP)

#### **Veri Biçimi**

Network üzerinden veri transferinde birkaç veri formatı kullanılır. En genel kullanılan iki format;

- ASCII mod
- Binary mod

Bu iki farklı formattaki dosyaların paylaşımı farklı şekillerde yapılır. ASCII formatlı veriler için ASCII karakter kodları kullanılır ve text formatlı olarak kaydedilir. Binary formatlı verilerin transferi biraz daha farklıdır. Her dosya bit kapasitesinde paylaşılır. Genellikle FTP kullanıcıları; ASCII veri formatını tercih eder.

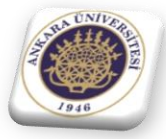

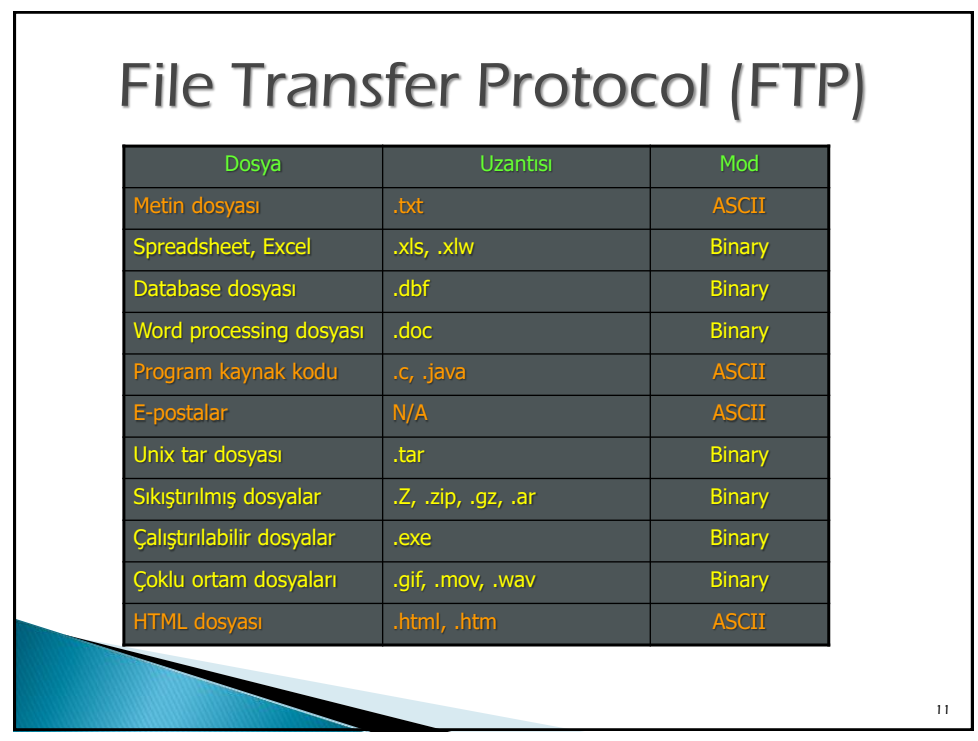

## FTP Komutları

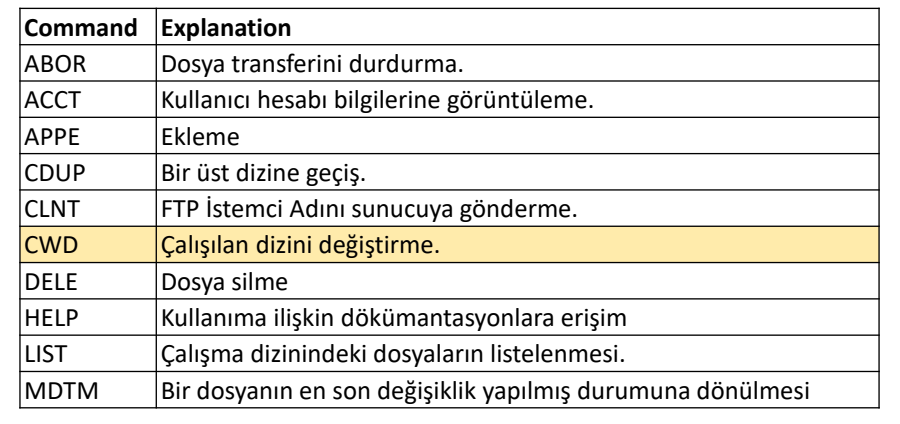

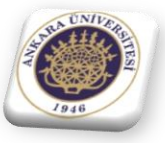

*Ankara Üniversitesi Jeofizik Mühendisliği Bölümü 06830 Gölbaşı, ANKARA http://geop.eng.ankara.edu.tr*

12

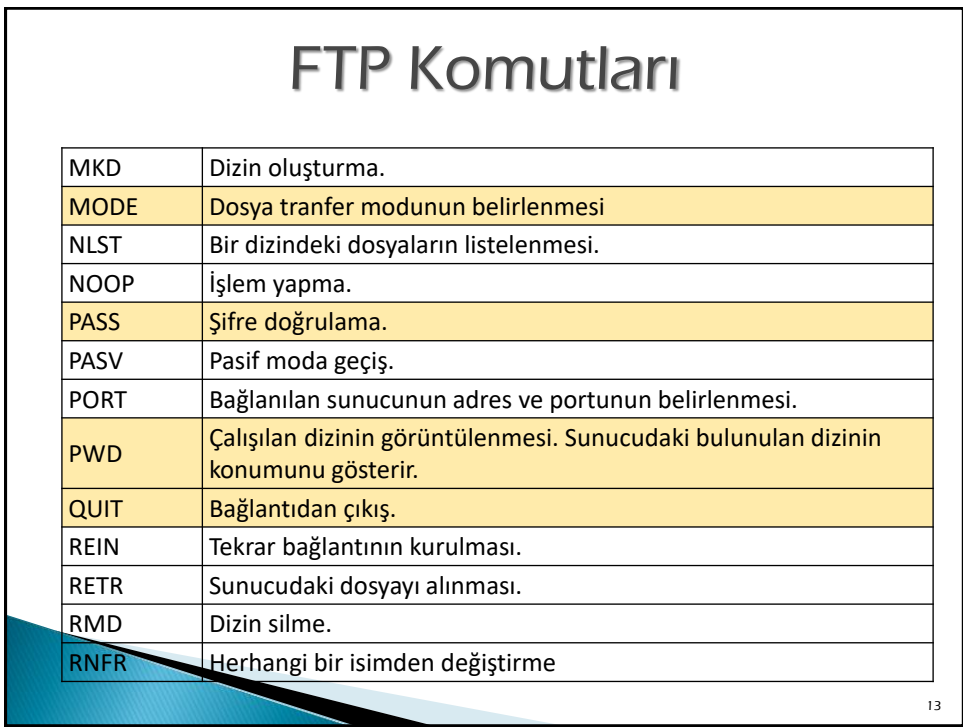

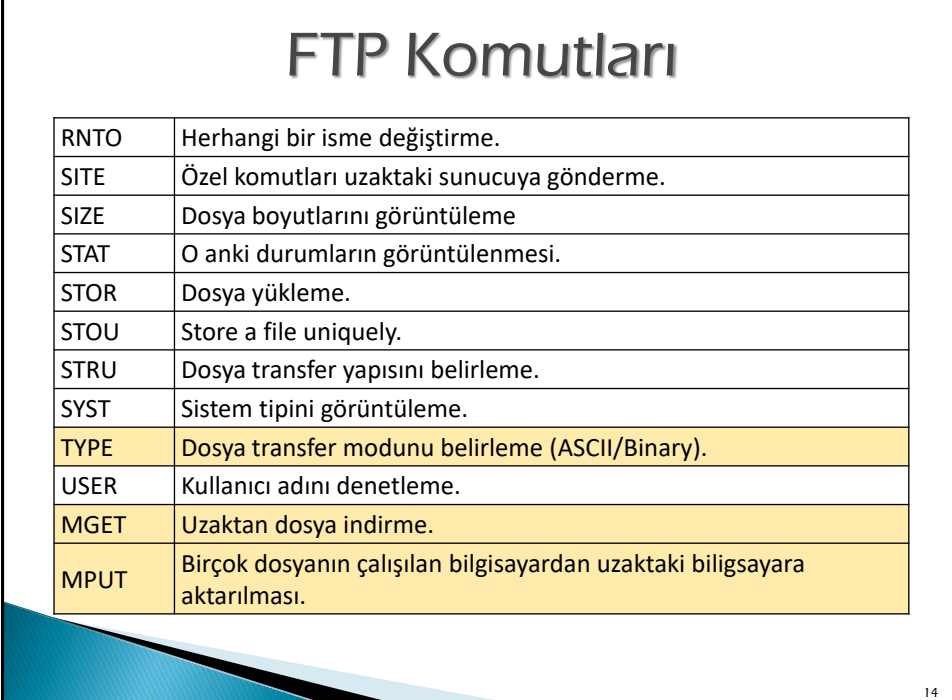

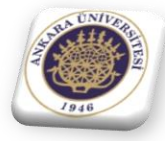

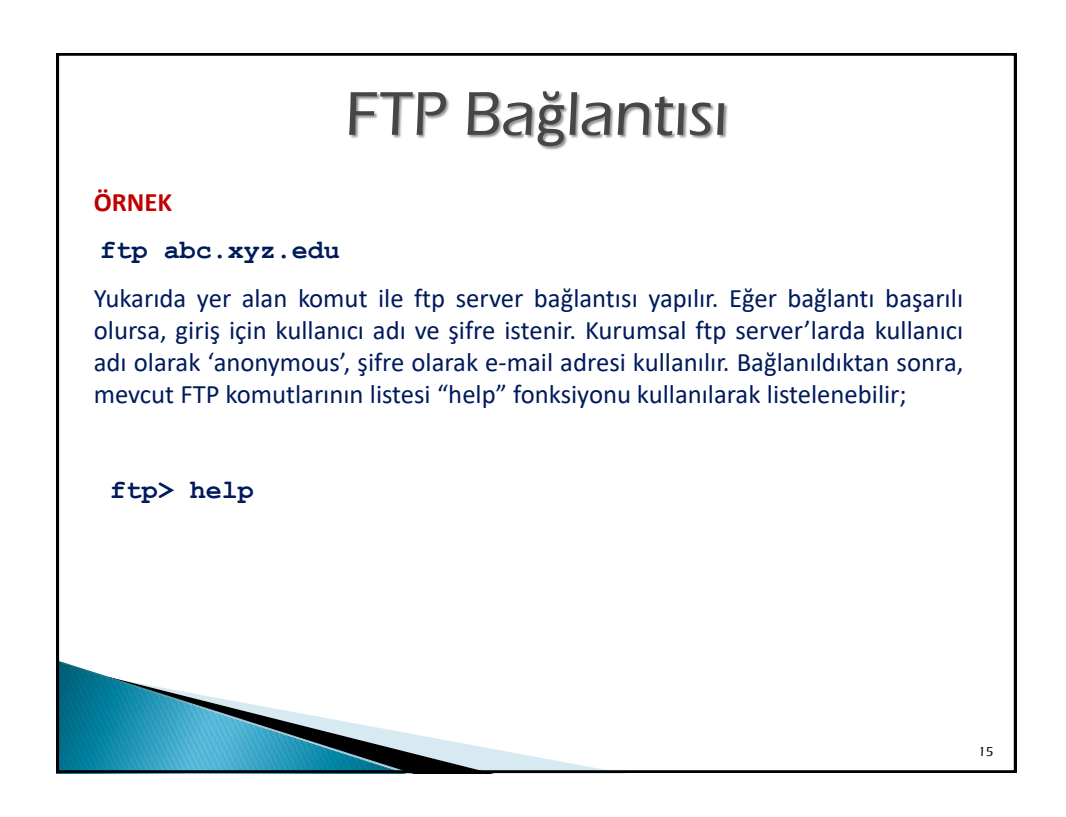

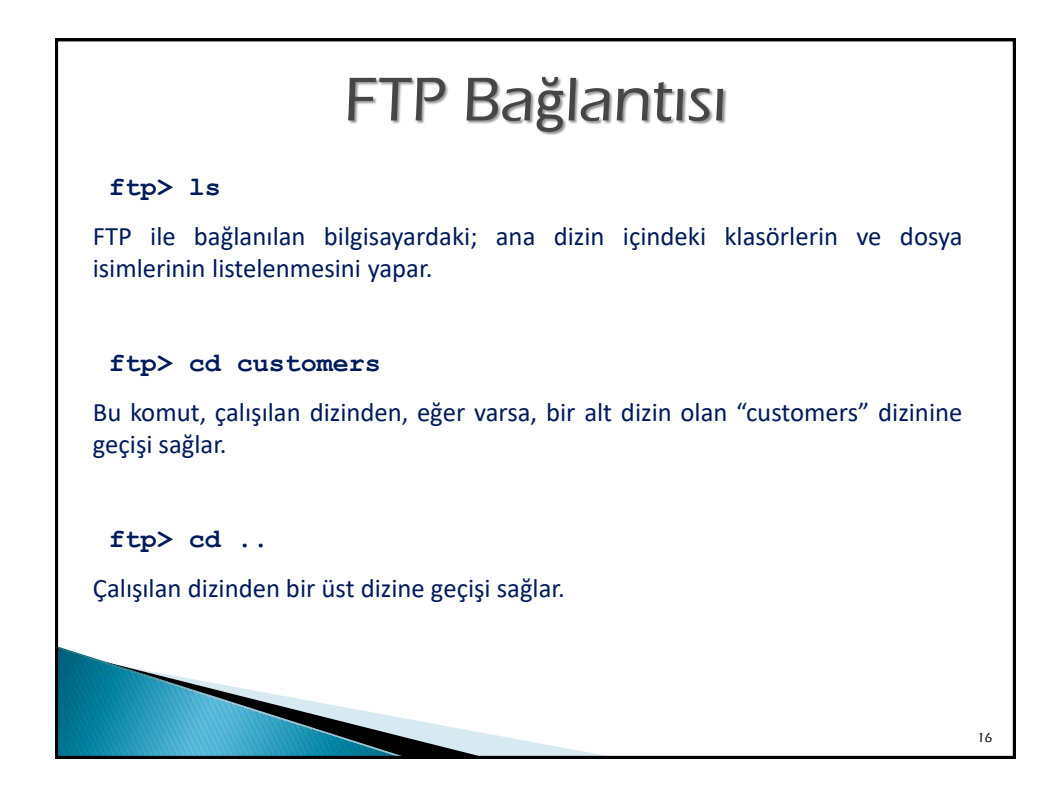

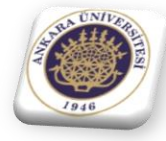

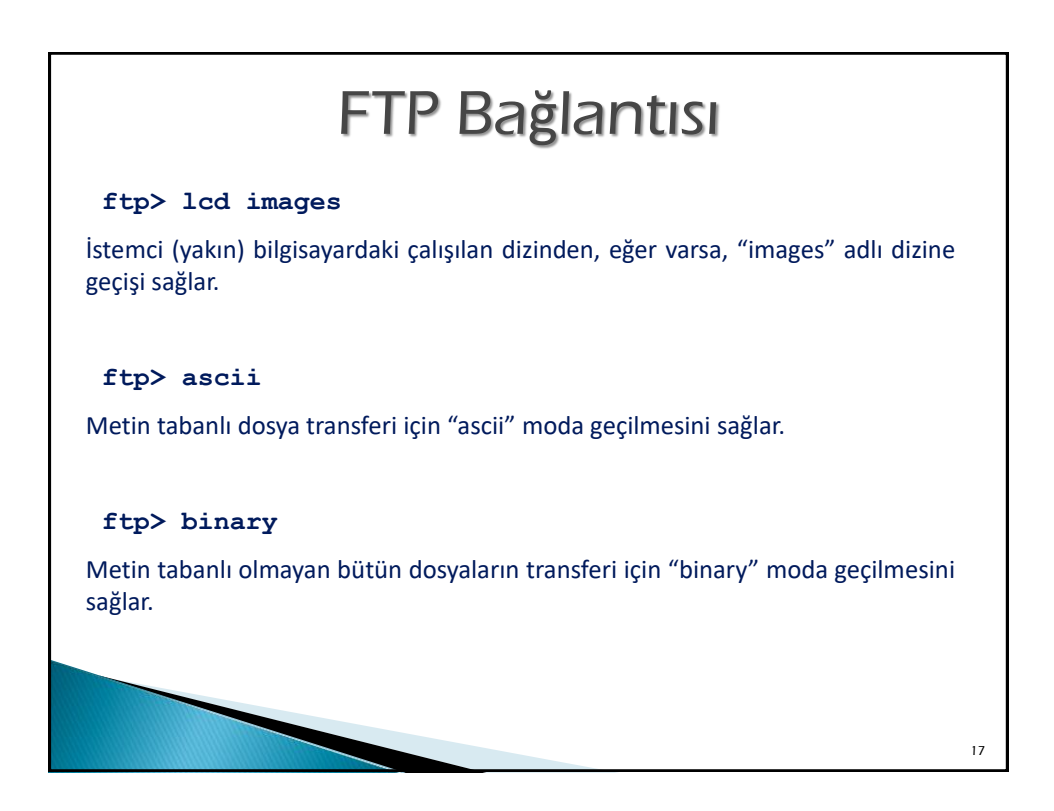

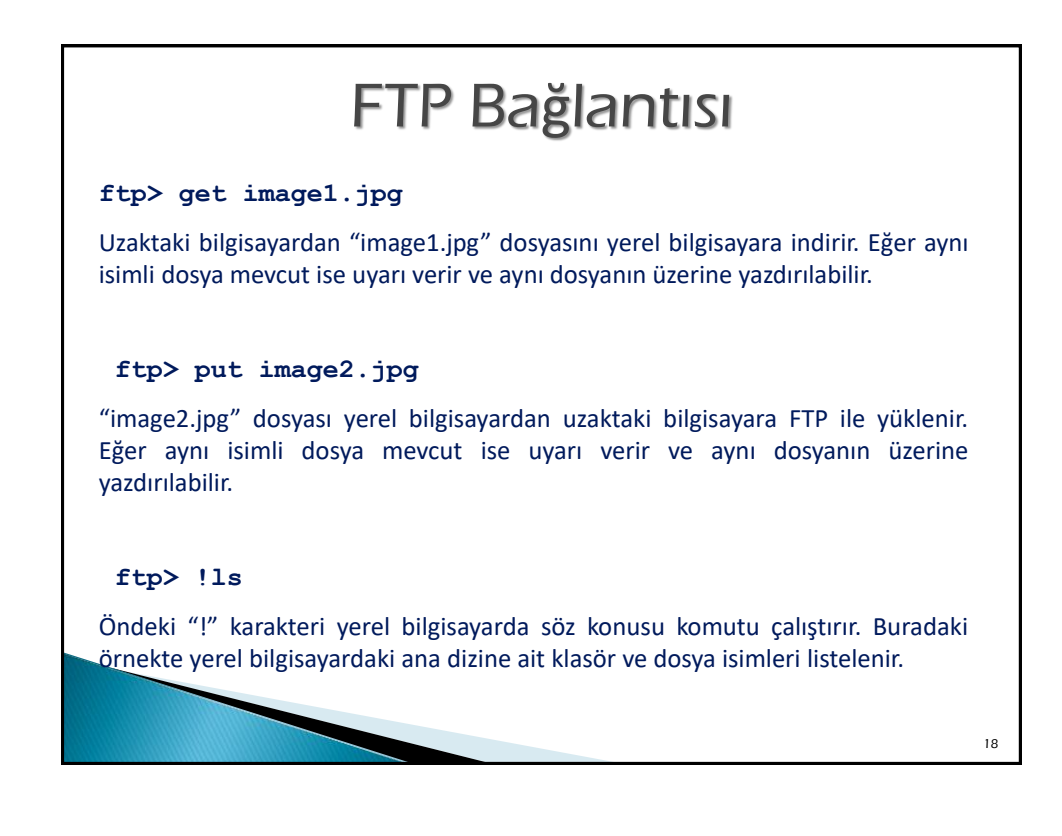

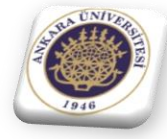

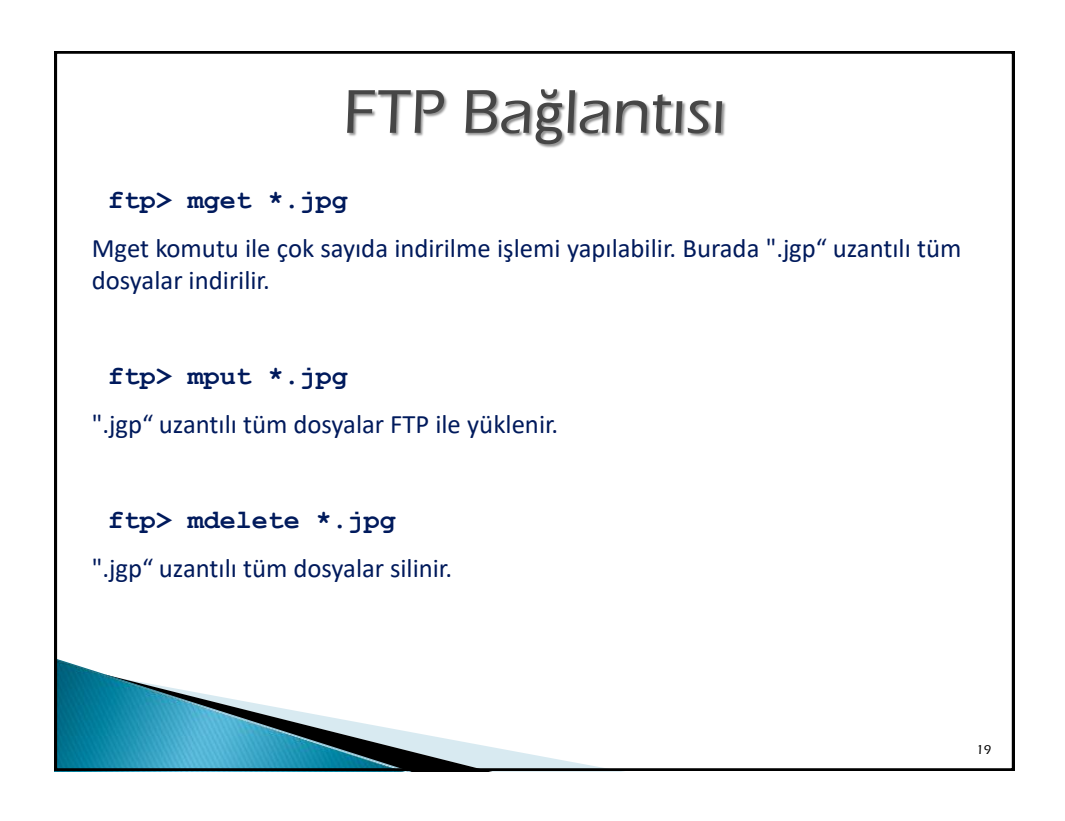

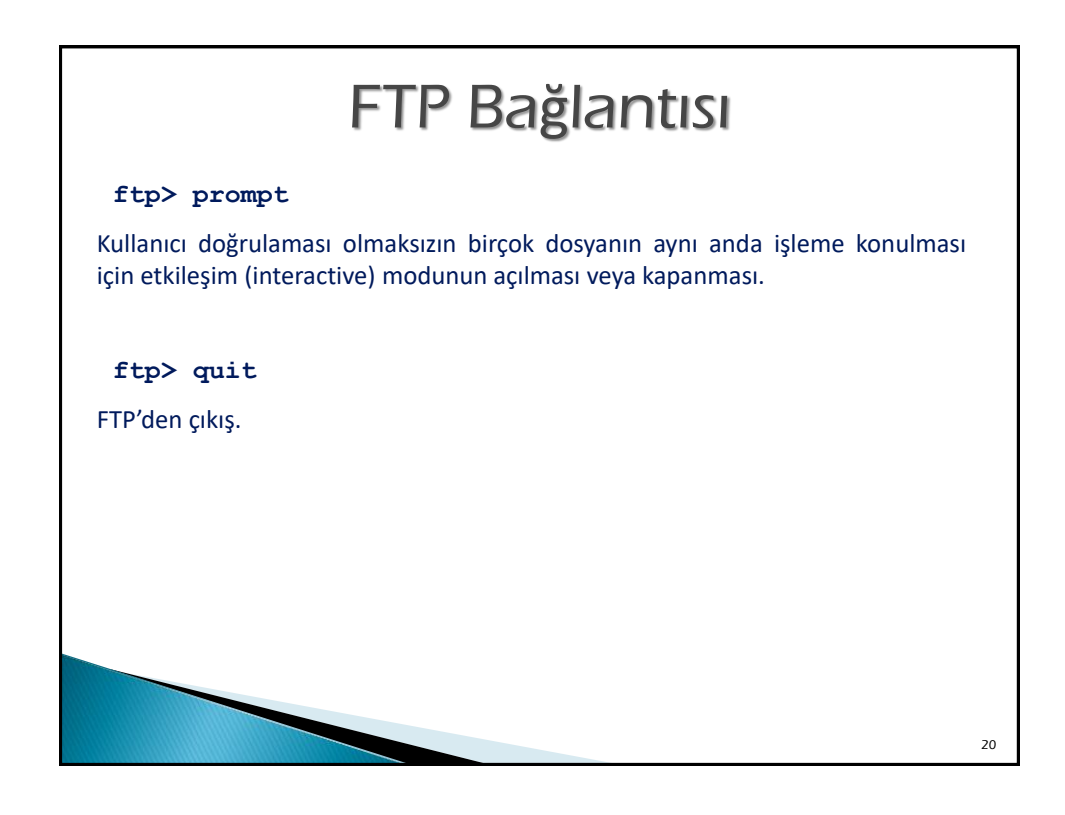

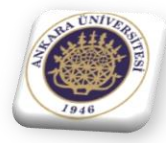

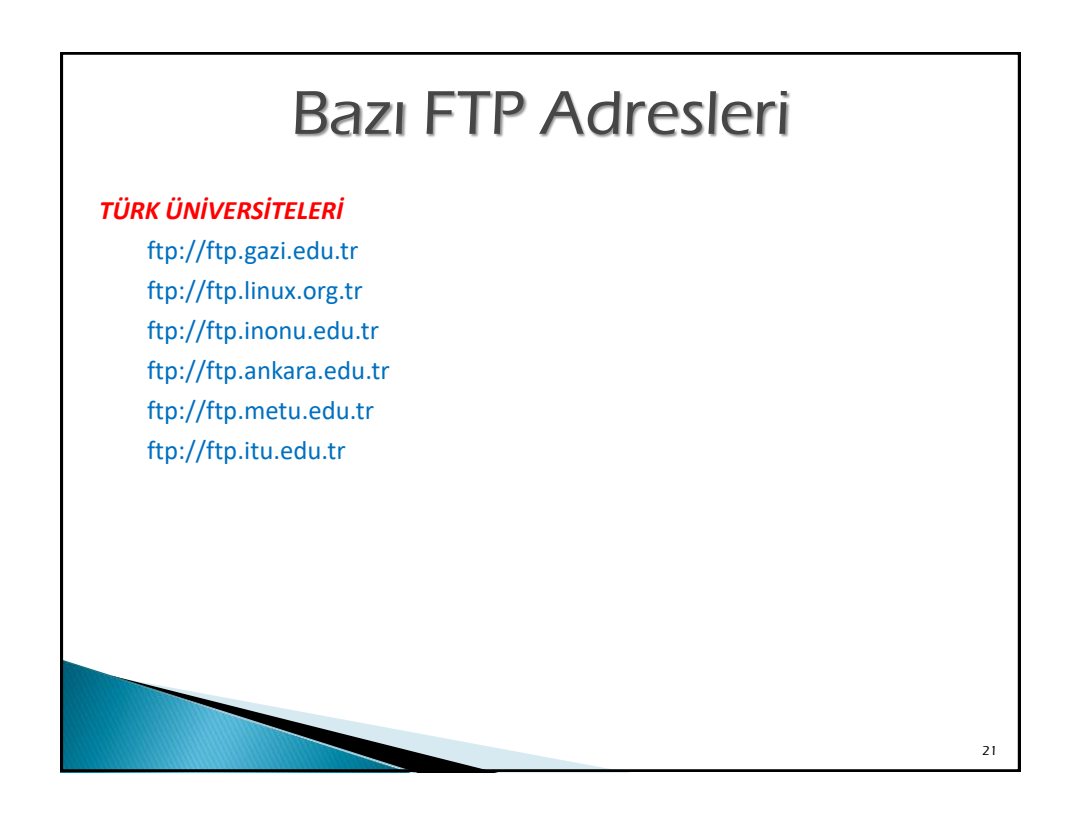

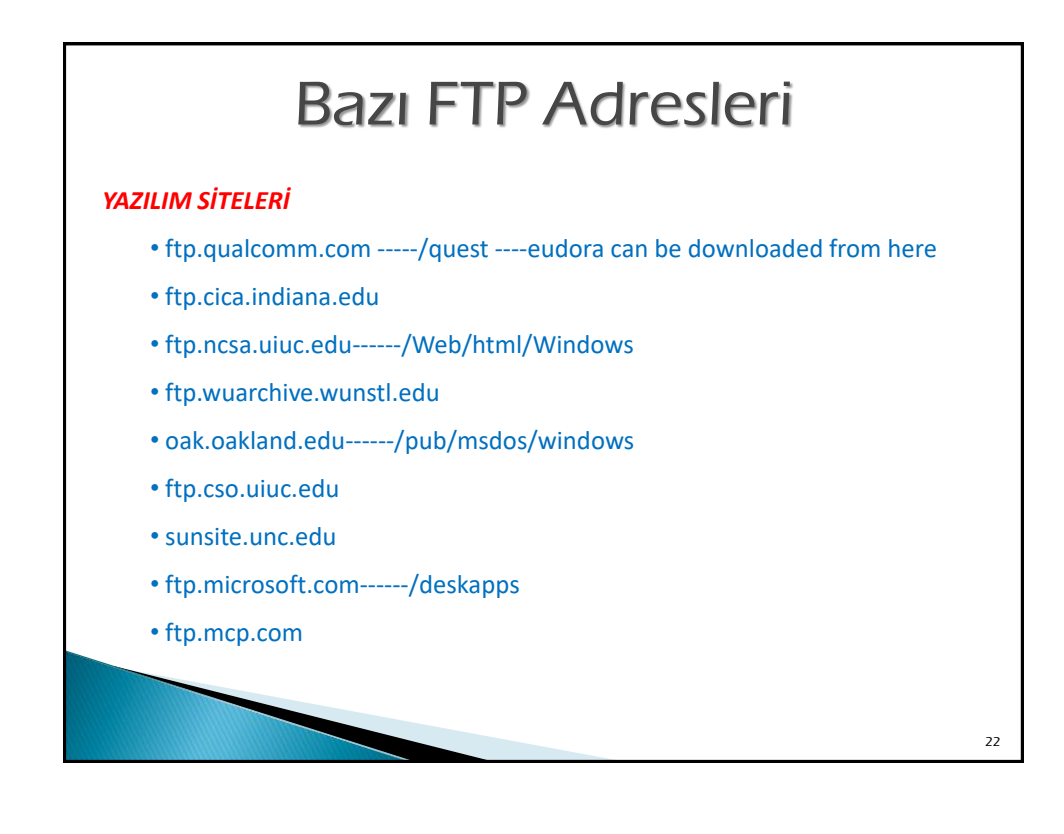

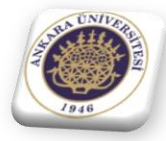

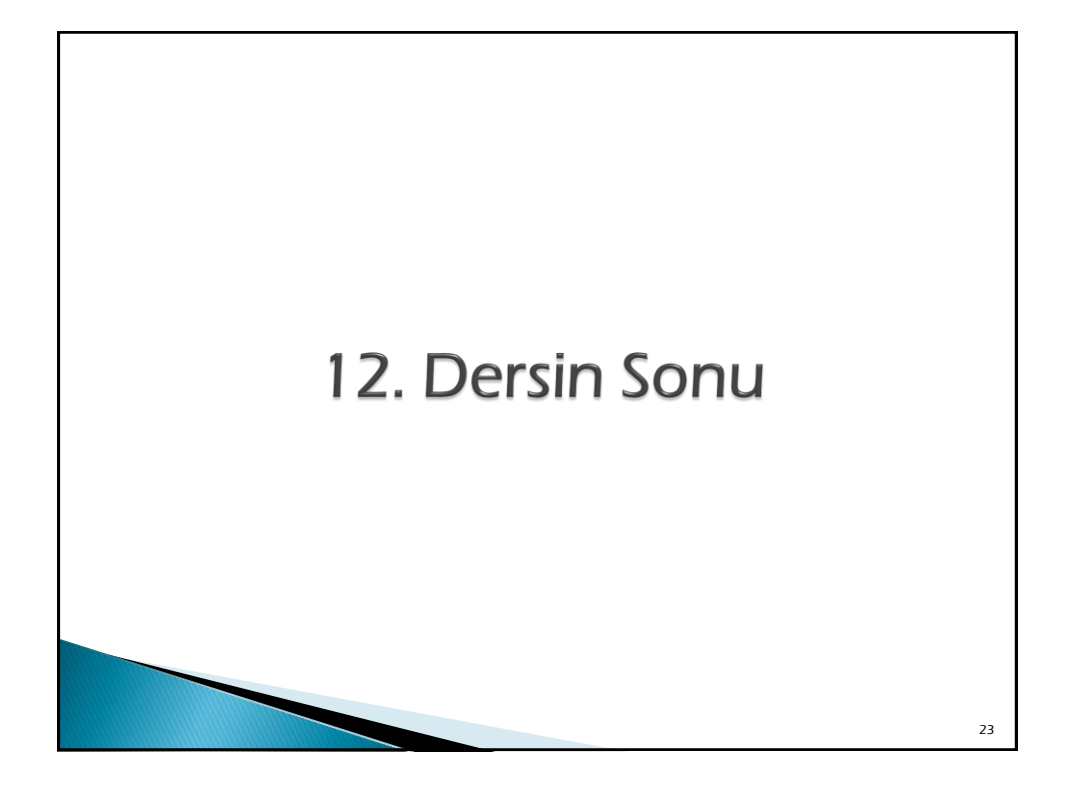

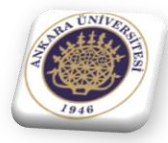